# **ПОЛОЖЕНИЕ**

# **о краевом творческом конкурсе педагогических разработок «Цифровой конструктор урока»**

среди педагогов образовательных учреждений общего, начального профессионального, среднего профессионального, высшего профессионального образования

#### **I. Общие положения**

**1.1.** Настоящее Положение регламентирует порядок проведения **краевого Конкурса педагогических разработок «Цифровой конструктор урока»** (далее – Конкурс), требования к участникам и работам, порядок их предоставления, критерии отбора, порядок награждения победителей и призёров Конкурса.

**1.2.** Конкурс проводится Пермским сетевым IT – университетом и АНО «Лаб21» (в лице педагогического объединения «Студия Пэ») при поддержке Министерства образования и науки Пермского края.

**1.3.** Конкурс включает в себя академический (образовательный) и соревновательный блоки.

Образовательный блок предусматривает проведение вебинаров и очных занятий (всего 6 событий) и позволит участникам Конкурса повысить свой уровень владения цифровыми инструментами при планировании и проведении учебных занятий.

**1.4.** Основная идея Конкурса – обогащение методического инструментария педагогических работников цифровыми технологиями, актуализация их использования.

**II. Цели и задачи Конкурса**

**2.1.** Целью конкурса является создание условий для творческой активности педагогов по внедрению цифровых технологий в свою работу.

**2.2.** Задачами Конкурса являются:

- Привлечение внимания педагогов к мировым векторам изменений образования, актуальным цифровым ресурсам;
- Формирование активного педагогического сообщества пользователей цифровых инструментов;
- Обучение навыкам создания мультимедийного образовательного контента, а также сценариев его использования;
- Популяризация лучших работ и трансляция успешного опыта использования информационных технологий в методической работе педагогов.

#### **III. Порядок организации и проведения Конкурса**

### **3.1.** Сроки проведения конкурса - *с 20 февраля по 16 мая 2020 года.*

### **3.2.** Этапы Конкурса:

- 1. Распространение информации о конкурсе, подготовка, оформление и предоставление конкурсных работ *с 20 февраля по 30 апреля 2020 года (регистрация заявок прекращается в 23:59 по пермскому времени).*
- 2. Проведение цикла обучающих вебинаров и очных занятий для участников Конкурса по использованию информационных технологий в образовании *с 20 февраля по 25 апреля 2020 года (расписание и темы академического блока указаны в разделе IV Положения)*
- 3. Оценка работ членами Конкурсной комиссии *с 1 по 15 мая 2020 года.*
- 4. Подведение итогов и объявление победителей Конкурса *16 мая 2020 года.*

#### **IV. Обучение участников Конкурса**

**4.1.** В ходе подготовки конкурсных работ, *с 20 февраля до 25 апреля 2020 года* участники Конкурса смогут повысить свой уровень владения цифровыми инструментами и пройти обучение по использованию информационных технологий в образовательной деятельности.

**4.2.** Образовательная программа Конкурса состоит из трёх тематических модулей. Каждый модуль включает 1 вебинар и 1 практическое занятие.

**4.3.** На вебинаре участники познакомятся с цифровыми инструментами и узнают об их возможностях.

 Очное занятие будет проходить в форме практикума для отработки навыков применения инструментов, представленных на вебинаре.

**4.4.** Ссылка для онлайн доступа к обучающим вебинарам будет выслана участникам на электронную почту, указанную при регистрации, не менее чем за сутки до начала вебинара.

Адрес места проведения очных занятий будет выслан участникам на электронную почту, указанную при регистрации, не менее чем за неделю до даты практикума.

**4.5.** Запись состоявшихся вебинаров будет доступна зарегистрированным участникам.

Ссылка на запись вебинаров будет направлена на указанный при регистрации адрес электронной почты.

# *Модуль 1. «Цифровые инструменты современного преподавателя для визуализации образовательного контента»*

Рассмотрим мультимедийный образовательный контент: какой он бывает, для каких целей, когда и как его можно использовать. Познакомимся с инструментами для создания инфографики, мультимедийных статей и схем, с лентами времени, конструкторами карт, интерактивной графикой и презентациями, облаками слов со всем тем, что задействует визуальный канал при подаче материала и захватывает внимание учеников.

(Infogram, Piktochart, Tiki-Toki, Timeline Maker, Timeline, Яндекс Maps, Google Maps, ThingLink, Genially, WordArt)

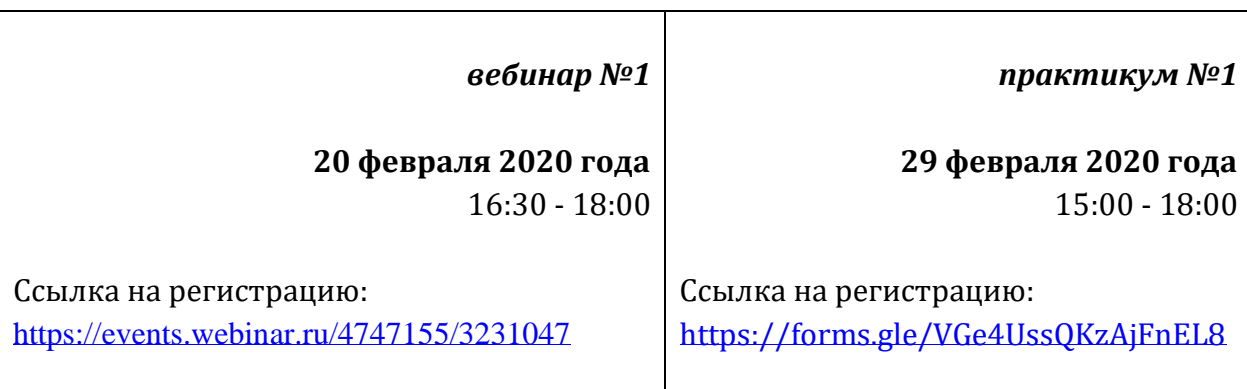

# *Модуль 2. Цифровые инструменты современного преподавателя для формирующего и итогового контроля знаний*

Рассмотрим технологии формирующего оценивания. Какие бывают цифровые опросники и тесты? Как узнать понял ли тему ученик? Как его заинтересовать? Как не оставить в стороне от опроса даже последние парты? Представим и опробуем на практике простые и эффективные способы замера знаний и получения обратной связи.

(Socrative, Plickers, Kahoot!, Online Test Pad, Quizizz, Flubaroo, Learningapps, ZipGrade)

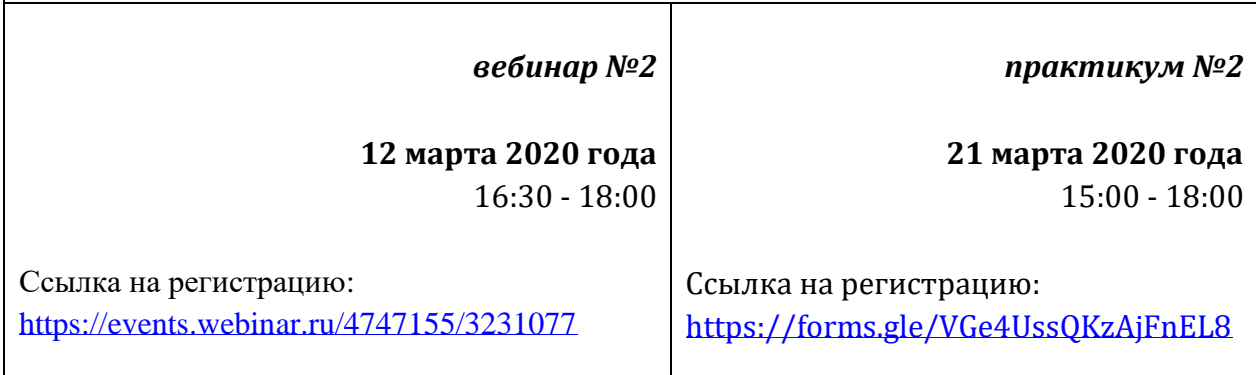

# *Модуль 3. Цифровые инструменты современного преподавателя для реализации смешанного обучения*

Рассмотрим технологии смешанного обучения: как учителю объединить оффлайн и онлайн? Какие технологии использовать в классе, а что предложить ученикам в качестве домашнего задания?

(Movavi для образования, Screencast-O-Matic, Evernote, Google Classroom, Edpuzzle, Learnis)

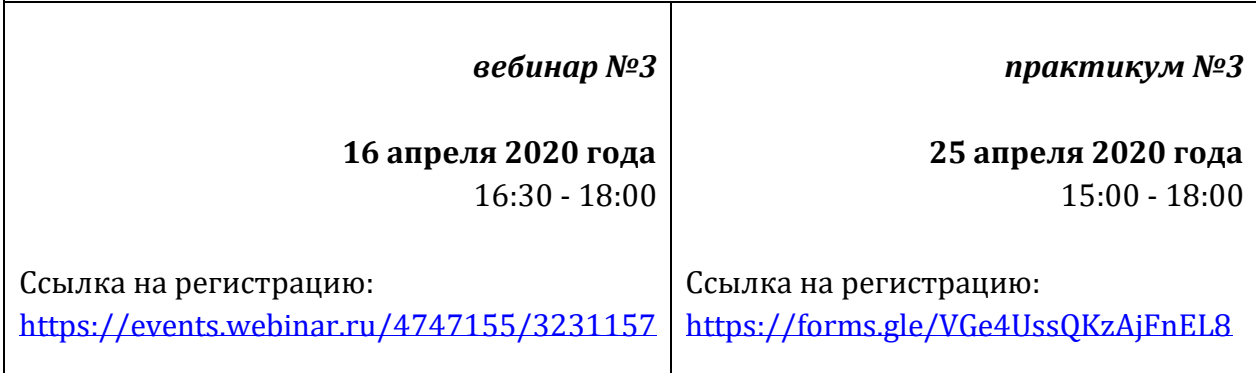

### **V. Участие в Конкурсе**

**5.1.** Участие в Конкурсе возможно в индивидуальном или групповом формате. Участником Конкурса может выступать или один автор, или творческая группа (коллектив авторов), представляющий/ие образовательные учреждения общего, начального профессионального, среднего профессионального, высшего профессионального образования, заполнивший/ие заявку и предоставивший/ие конкурсную работу в соответствии с условиями Конкурса.

**5.2.** Участие в конкурсе бесплатное.

**5.3.** Участник (один автор или творческая группа авторов) может предложить на Конкурс только одну работу.

**5.4.** Подача Конкурсной заявки свидетельствует о принятии участником (творческой группой) условий Конкурса и согласие на некоммерческое публичное использование присланных на Конкурс материалов, с указанием авторства работ.

**5.5.** Конкурс публичный, информация о Конкурсе будет размещаться на официальных интернет-ресурсах Организаторов (на сайте Министерства образования и науки Пермского края [https://minobr.permkrai.ru](https://minobr.permkrai.ru/), на сайте Пермского сетевого ИТ-университета [http://perm-itnetwork.ru,](http://perm-itnetwork.ru/) в официальной группе https://vk.com/itypermi, в официальной группе «Студии Пэ» [https://vk.com/pedstudio\)](https://vk.com/pedstudio).

### **VI. Требования к конкурсным работам**

- **6.1.** Для участия в Конкурсе необходимо:
	- 1. создать цифровой продукт с использованием цифровых сервисов (например, видеоролик, презентацию, викторину, опрос, тайм-линию, игру, инфографику, совместный документ и т.д.), нацеленный на достижение образовательной цели конкретного учебного занятия;
	- 2. разместить созданный цифровой продукт в облачном хранилище (на выбор Яндекс.Диск, Google Drive, Облако Mail.ru, Microsoft OneDrive), скопировать ссылку на файл и открыть к нему доступ;
	- 3. заполнить Конкурсную заявку участника по форме, указанной в Приложении №1 к Положению о Конкурсе;
	- 4. указать в тексте Конкурсной заявки ссылку на файл с цифровым продуктом;
	- 5. зарегистрироваться в качестве Участника конкурса по адресу <https://forms.gle/7rubWcDC5MFcgRKg9>и прикрепить к анкете Участника файл с Конкурсной заявкой.

**6.2.** Если цифровой продукт неотделим от онлайн-сервиса, на базе которого он создан, и его невозможно скачать в виде отдельного файла – участник может:

- указать в Заявке ссылку или QR-код, по которым сторонний пользователь может познакомиться с продуктом на онлайн-ресурсе;
- либо создать скриншоты, иллюстрирующие созданный продукт в действии, и разместить их отдельным файлом в облачном хранилище.

Скриншоты должны быть объединены в один файл, отражать каждый шаг использования продукта и идти в нужной последовательности.

Скриншоты могут создаваться с использованием соответствующей опции на компьютере, планшете или смартфоне.

Недопустимо фотографирование экрана с целью создания скриншотов.

**6.3.** Работы, представленные на Конкурс, должны демонстрировать использование цифровых инструментов в ходе учебного занятия.

**6.4.** Конкурсные работы (цифровые продукты) должны быть технически качественными:

- видео-изображения размером не менее 1920 х 1080 пикселей, формат видеофайлов – mp4, mov;
- все изображения (инфографика, схемы, презентации и т.п.) чёткие и читаемые.

**6.5.** Жюри конкурса оценивает методическую уместность использования информационных технологий в разработанном занятии. Предметная составляющая урока не оценивается, при этом, она не должна противоречить законодательству Российской Федерации.

**6.6.** Конкурсная заявка должна быть подана не позднее срока, указанного в главе III настоящего Положения. Заявка является документом, необходимым для включения Участника в список конкурсантов.

**6.7.** Конкурсные работы, оформленные с нарушением требований настоящего Положения и без указания требуемых данных, не рассматриваются.

## **VII. Требования к конкурсной заявке**

**7.1.** Конкурсная заявка оформляется в виде текстового документа с описанием учебного занятия по форме, приведенной в Приложении №1 к Положению о Конкурсе.

**7.2.** Требования к оформлению заявки:

- Документ в формате Microsoft Word
- Объем до 6 страниц
- $\bullet$  **Kern<sub>b</sub>** 12
- Шрифт Times New Roman
- Интервал  $-1.0$
- Все рисунки, схемы, ссылки и QR-коды должны быть читаемы.
- Файл с Конкурсной заявкой необходимо озаглавить по фамилии участниказаявителя, например: Иванов\_А\_В.docx
- В Заявке необходимо указать полные ФИО автора/творческого коллектива и контактные данные участников.

### **VIII. Подведение итогов Конкурса**

**8.1**. Все поступившие работы, соответствующие требованиям настоящего Положения, будут рассмотрены жюри.

**8.2.** Жюри Конкурса формируется из экспертов в области использования цифровых технологий в сфере образования.

**8.3**. В компетенции жюри Конкурса входит:

- рассмотрение и анализ материалов, представленных участниками Конкурса;

- подсчет результатов и определение победителей Конкурса на основании критериев, указанных в данном Положении.

**8.4.** Оценка конкурсных работ осуществляется по бальной системе согласно следующим критериям:

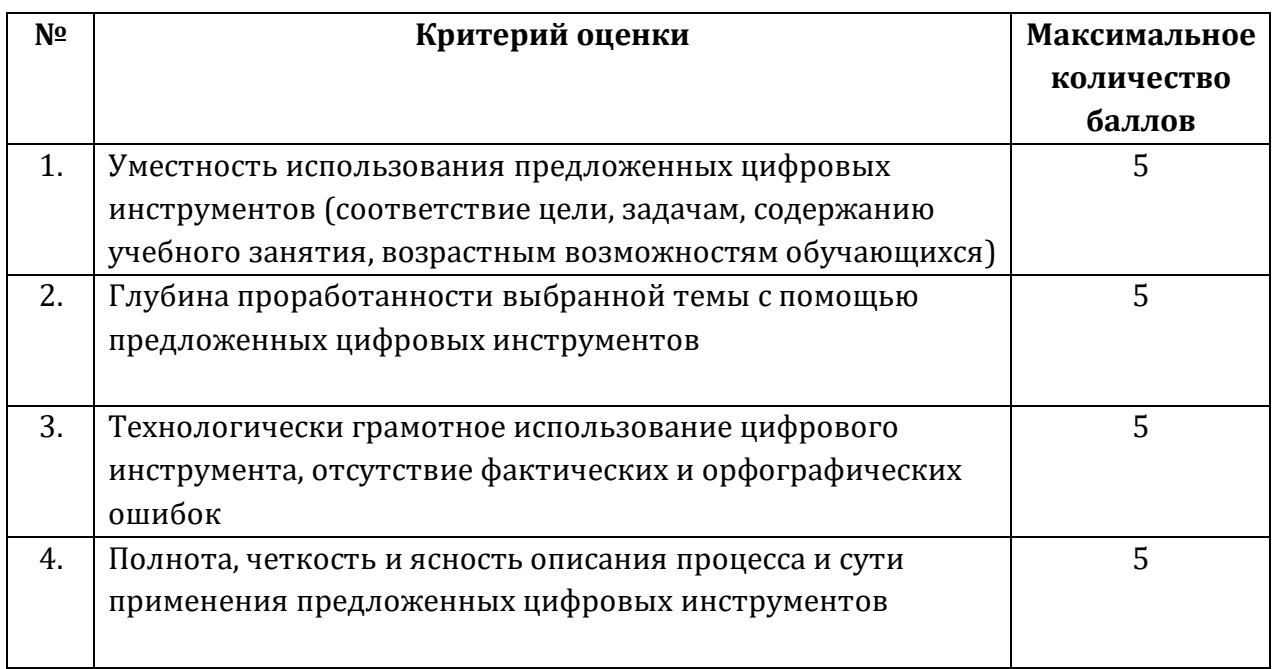

Максимальное количество баллов, которое может набрать конкурсная работа – 20 баллов.

**8.5.** Победителем признается работа, набравшая максимальное количество баллов. Если несколько работ наберут одинаковое количество баллов, то решение о выборе победителей Конкурса и присвоении им призового места принимается председателем жюри.

**8.6.** Победителям Конкурса будут вручены дипломы соответствующих степеней и призы.

Всем участникам будут вручены Сертификаты участника Конкурса **«Цифровой конструктор урока»**.

### **IX. Контактная информация**

Любые вопросы, касающиеся условий проведения конкурса, конкурсной документации, технических требований к работе участника можно задать представителям Организаторов Конкурса:

Дягелец Дарья Федоровна – руководитель «Студии педагогической поддержки» [daria.f.dyagelets@gmail.com](mailto:daria.f.dyagelets@gmail.com)

+79124921125 (Telegram, WhatsApp, Viber)

Муравейская Ольга Владимировна – директор АНО «Лаб21» [muraveyskaya@gmail.com](mailto:muraveyskaya@gmail.com) +79222419465 (Telegram, WhatsApp, Viber)

## **Конкурсная заявка участника**

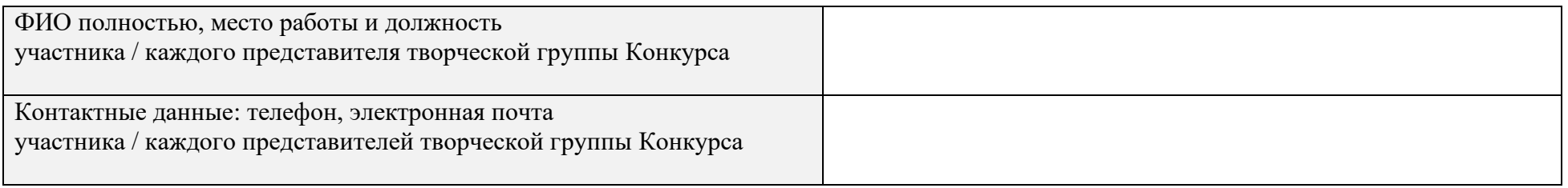

### **Сценарий учебного занятия с использованием разработанного цифрового продукта (конкурсной работы участника)**

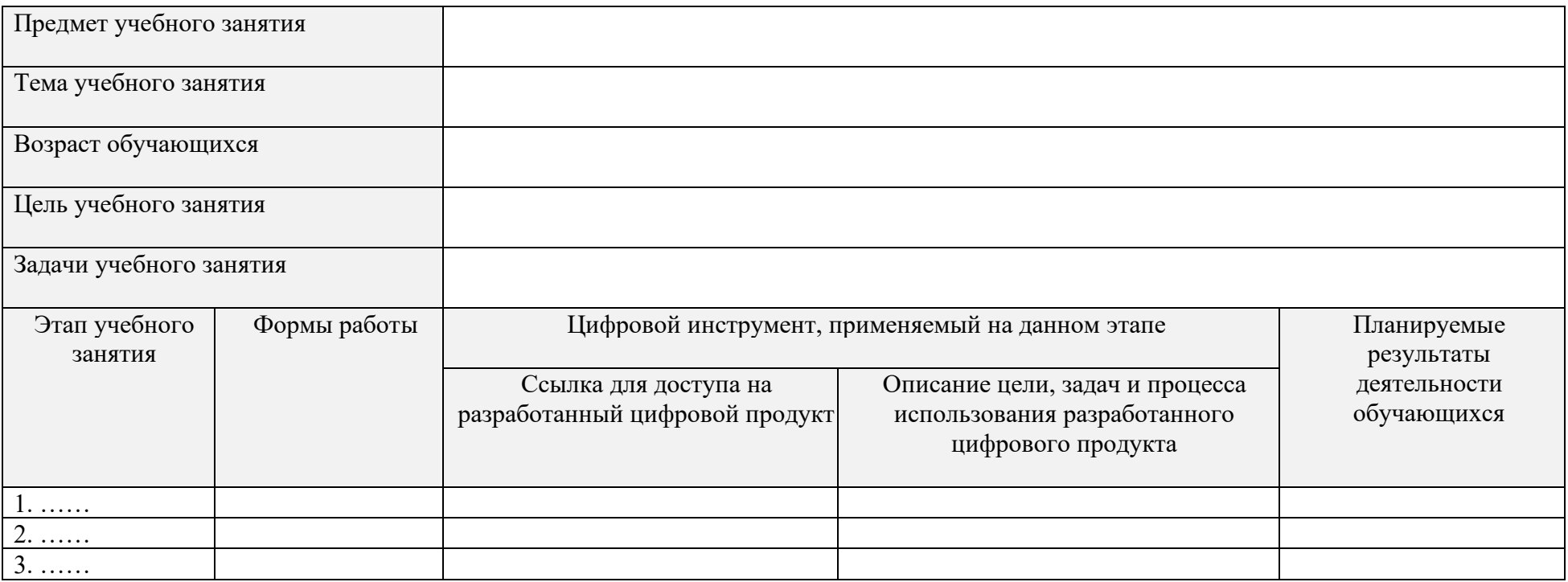